#### Файлове

#### Трифон Трифонов

<span id="page-0-0"></span>Структури от данни и програмиране, спец. Компютърни науки, 2 поток, 2015/16 г.

16 октомври 2015 г.

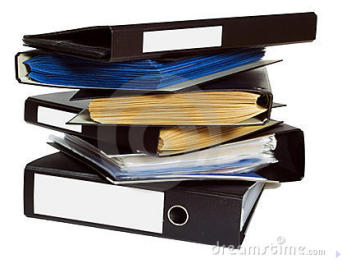

 $QQ$ 

# <span id="page-1-0"></span>Какво е файл?

- Блок информация, записана на траен носител
- Разлика между масив и файл
- Файлови системи
- Метаданни на файла

化重变 化重变

4 D F

 $QQ$ 

÷.

#### <span id="page-2-0"></span>Файлът като поток

- Последователен достъп
- Еднопосочно обхождане
- Еднократна обработка
- Краен поток
- Файлът може да играе ролята на
	- производител (входни файлове)
	- консуматор (изходни файлове)

÷.

 $QQ$ 

化重新润滑脂

 $\leftarrow$   $\Box$ 

#### <span id="page-3-0"></span>Файлът не е само поток

- Пряк достъп
- Разширяване при запис
- Едновременно четене и запис

 $\mathcal{A} \cong \mathcal{B} \times \mathcal{A} \cong \mathcal{B}$ 

一面

 $2990$ 

#### <span id="page-4-0"></span>Текстови файлове

- Форматиран вход и изход
- Само последователен достъп
- Еднократно обхождане
- Интерпретиране на данните във файла като текст (ASCII, Unicode или др.)
- Прилича на низ

÷.

 $QQ$ 

医毛囊 医牙骨下的

4 D F

# <span id="page-5-0"></span>Двоични файлове

- Неформатиран (суров) вход и изход
- Позволява пряк достъп
- Многократно обхождане
- Интерпретацията на данните във файла зависи от конкретната задача
	- масив от числа
	- структура
	- масив от структури

化重变 化重变

4 D F

 $QQ$ 

÷.

# <span id="page-6-0"></span>Поточна йерархия в C++

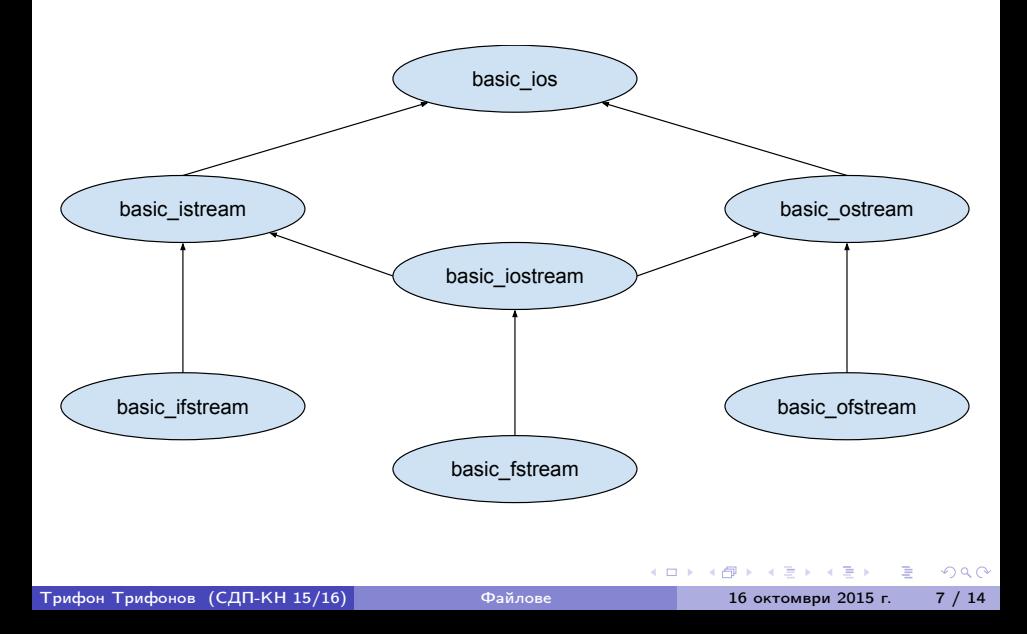

#### <span id="page-7-0"></span>Входни файлове

ifstream(char const\*, openmode = ios::in )

- void open(char const\*, openmode =  $ios::in)$
- void close()
- $\bullet$  ios::binary суров (неформатиран) вход

Примери:

```
ifstream fi("email.txt", ios::in );
ifstream fi("lolcat.jpg", ios::in | ios::binary );
```
**KORKA ERKER ADA YOUR** 

# <span id="page-8-0"></span>Изходни файлове

ofstream(char const\*, openmode = ios::out|ios::trunc)

- void open(char const\*, openmode)
- void close()
- ios::trunc отрязва (унищожава) файла
- $\bullet$  ios::ate вмъкването става в края
- **ios::app вмъкването винаги е в края**

Примери:

```
ofstream fo("page.html", ios::out );
ofstream fo("application.log", ios::out | ios::app );
ofstream fo("file.dat", ios::out | ios::binary );
```
**KORKA ERKER ADA YOUR** 

```
Входно-изходни файлове
```
 $fstream(char const*, openmode = jos::in | iso::out)$ 

Пример:

```
fstream f( "essay.txt" );
f.getline(line, 100);
f << "Ignore the following text, please!";
```
4 ロ ▶ (母

## <span id="page-10-0"></span>Файлов указател

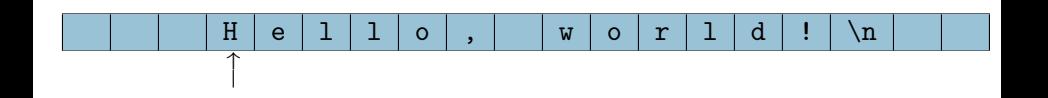

目目  $2990$ 

 $A \equiv \mathbf{1} \times \mathbf{1} \oplus \mathbf{1} \times \mathbf{1} \oplus \mathbf{1} \times \mathbf{1} \oplus \mathbf{1} \times \mathbf{1} \oplus \mathbf{1}$ 

## <span id="page-11-0"></span>Файлов указател

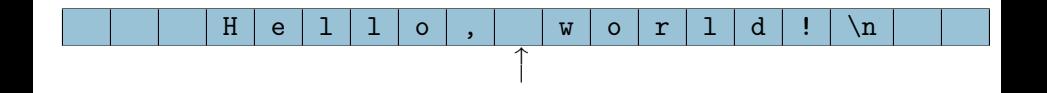

■

 $2990$ 

 $A \equiv \mathbf{1} \times \mathbf{1} \oplus \mathbf{1} \times \mathbf{1} \oplus \mathbf{1} \times \mathbf{1} \oplus \mathbf{1} \times \mathbf{1} \oplus \mathbf{1}$ 

## <span id="page-12-0"></span>Пряк достъп до файлове

Отправна точка за преместване на текущата позиция:

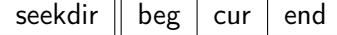

Селектори:

```
streampos tellg() const
streampos tellp() const
```
Мутатори:

```
istream& seekg(streampos, seekdir = beg)
ostream& seekp(streampos, seekdir = beg)
```
#### <span id="page-13-0"></span>Блокова организация

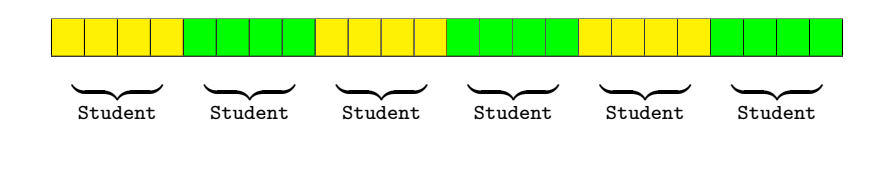

```
class Student { ... };
Student s;
f.seekp( i * sizeof (Student) );
f.write((char const*)&s, sizeof(Student));
Student sa[3]:
f.seekg( j * sizeof(Student) );
f.read( (char*)sa, 3 * sizeof(Student));
                                        KED KAP KED KED E MAA
```
# <span id="page-14-0"></span>Задача "СУСИ"

- Да се въведе списък от студенти
- Да се запише в текстов файл students.txt
- От students.txt да се прочетат студентите, които не са скъсани и да се запишат в главната книга main.bk
- В главната книга да се повиши с 1.0 оценката на студент с даден Ф№

 $\equiv$   $\Omega$ 

( ロ ) ( 何 ) ( ヨ ) ( ヨ )